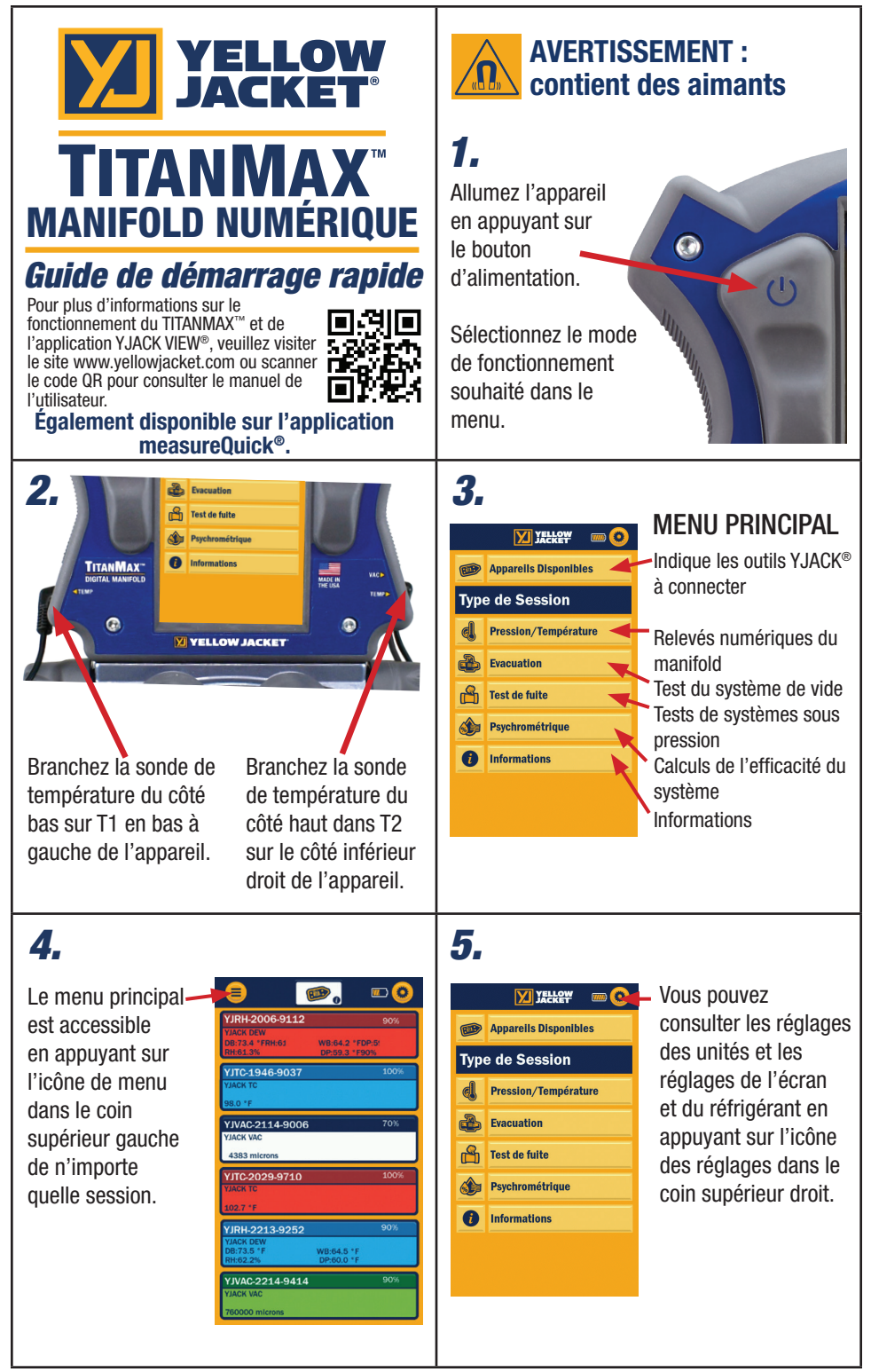

**6.** La session Pression/Température **7.** montre la pression du système, la température, la surchauffe et le sousrefroidissement du système.  $d$  $\blacksquare$ 

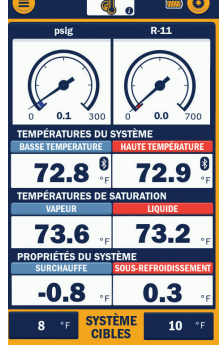

**JAUGE GRAPHIOUE NUMÉRO** ANNULER ENREGISTRER En touchant le centre de la jauge ou du graphique, vous pouvez passer à la jauge ou au graphique.

**TYPE DE JAUGE** 

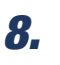

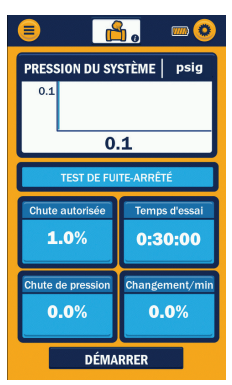

 $\mathbf{8.}$  La session Test d' $\mathbf{9.}$ Étanchéité affiche la variation de pression dans le système au cours d'un test de pression permanente. La variation admissible est le pourcentage que la pression actuelle du système est autorisée à baisser avant que le test ne soit considéré comme un échec. Définissez le pourcentage de changement autorisé.

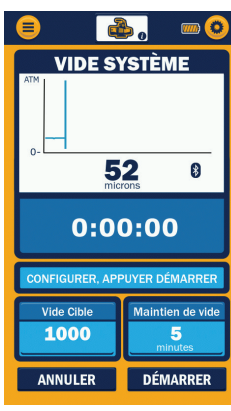

La session Évacuation montre les valeurs de vide mesurées par un capteur de vide auxiliaire de l'YJ. Branchez le capteur de vide dans le port supérieur droit sur le côté de l'appareil ou connectez l'appareil YJACK VAC®.

La session Psychrométrique affiche les données du système tirées des

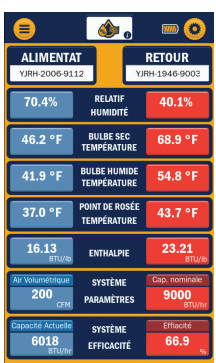

informations sur YJACK DEW®. Pour le débit d'air réel et la capacité nominale, la saisie des données se fait manuellement. La capacité actuelle est calculée et comparée pour obtenir l'efficacité du système.

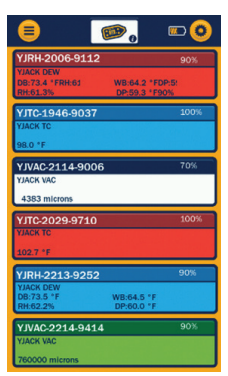

**10.** *Appareils Disponibles* 11. Appareils Disponibles disponibles pour fournir des données pour les sessions où le TITANMAX™ se connecte avec les appareils de température YJACK DEW®, YJACK VAC® ey YJACK®. Les données sont également enregistrées à partir de ces appareils lors de la session d'enregistrement des données.

Réglez les dispositifs de basse température et d'alimentation ; les dispositifs de haute température et de retour s'affichent une fois que la basse température et l'alimentation sont déterminées.

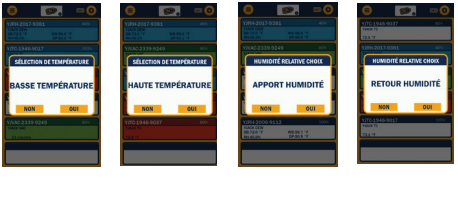

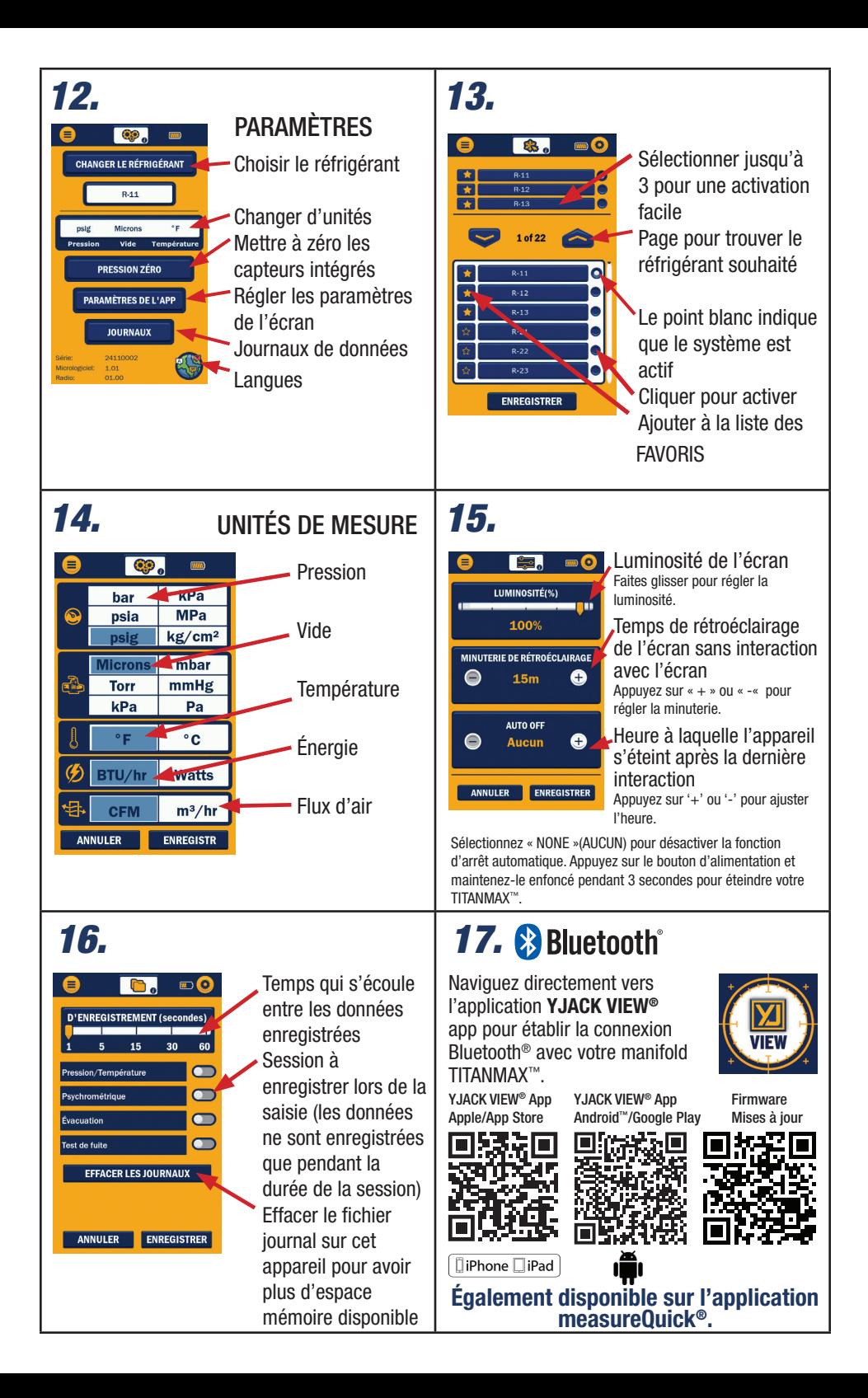

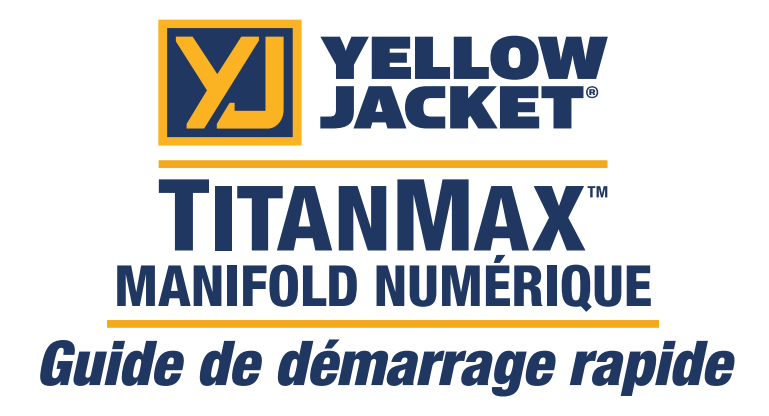

Pour plus d'informations sur le fonctionnement du TITANMAX™ et de l'application YJACK VIEW®, veuillez visiter le manuel de l'utilisateur site www.yellowjacket.com ou scanner le code QR pour consulter le manuel de l'utilisateur.

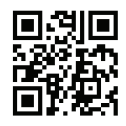

## Également disponible sur l'application measureQuick®.

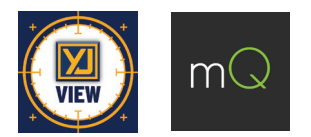

Ritchie Engineering Co., Inc. / YELLOW JACKET® www.yellowjacket.com 1-800-769-8370 | 952-943-1300 custserv@yellowjacket.com

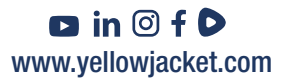